ADIABATIC ( \lambda \nabla

COLD ( Tc )

ADIABATIC ( \lambda \nabla T \cdot \vec{n}

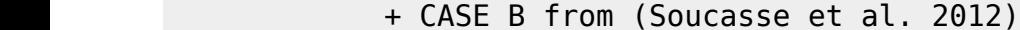

 $\mathcal{N}$  and  $\mathcal{N}$ 

K

 $\sim$   $\sim$ 

 $+ Q$  {radiation} = 0 )

| J |

 | / |  $|/$   $|/$  $---&>I$ DESIRED CONFIGURATION :

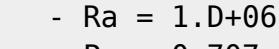

- $Pr = 0.707$
- $TO = 300 K$
- $-$  P $0 = 101325$  Pa
- Uniform molar fraction of H2O = 0.02

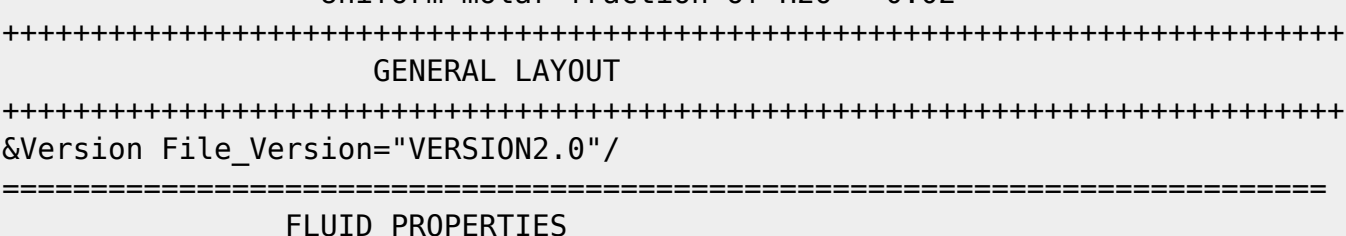

 $gravity$  (  $g = 9.81 m.s-2$ )

Documentation du code de simulation numérique SUNFLUIDH - https://sunfluidh.lisn.upsaclay.fr/

T \cdot \vec{n} + Q {radiation} = 0 )

 /  $\overline{\phantom{a}}$  , where  $\overline{\phantom{a}}$  / / /| / / / | / / |

 / / | /  $HOT$  (Th)/  $\frac{1}{2}$ \_\_\_\_\_\_ | | /  $\qquad \qquad \setminus$  |  $\qquad \qquad$  |  $\qquad$  /|  $\| \cdot \|$  | | | | | / | | / | | / | | /  $\| \ \ \setminus \ \ \ | \$  $|\_\_\_\_\|/$ 

===========================================================================

COUPLED WITH WALL AND GAS RADIATION

===========================================================================

MAIN INPUT DATA FILE : 3D HEAT-DRIVEN CAVITY FLOW PROBLEM

===========================================================================

===========================================================================

IN DIMENSIONAL UNITS

=========================================================================== INCOMPRESSIBLE FLUID FLOW --> Constant Density HEAT DRIVEN FLOW --> Activation of Heat Transfer BOUSSINESQ ASSUMPTION --> Thermal Expansion Coefficient = 1/T0 ( here  $beta = 0 == > beta = 1/T0$ &Fluid\_Properties Variable\_Density = .false. , Constant\_Mass\_Flow = .true., Heat Transfer Flow = .true. Heat Capacity Ratio = 1.4 , Reference Density= 1.225, Reference Dynamic Viscosity= 1.852D-05, Reference Temperature=  $300.0$ , Prandtl = 0.707, Reference\_Heat\_Capacity = 1004.D0, Thermal\_Expansion\_coefficient = 0.0/ =========================================================================== INITIALIZATION OF THE VELOCITY COMPONENTS, THE TEMPERATURE AND SPECIES =========================================================================== START FROM FLOW AT REST AND UNIFORM TEMPERATURE at T $\theta$  = 300 K  $\&$ Velocity Initialization I Velocity Reference Value = 0.0 J Velocity Reference Value =  $0.0$  , K Velocity Reference Value =  $0.0$ , Initial Field Option For Velocity I = 0, Initial\_Field\_Option\_For\_Velocity\_J = 0 , Initial Field Option For Velocity  $K = 0/$ &Temperature\_Initialization Temperature\_Reference\_Value = 300.0, Initial Field Option For Temperature =  $0 /$ =========================================================================== GRAVITY =========================================================================== FORCE GRAVITY ALONG THE VERTICAL AXIS POINTING DOWNWARD ( i.e. gravity =  $q.\vec{vec{z}}$ CONSIDERING DIMENSIONAL PARAMETER  $q = 9.81$  m/s<sup>2</sup> &Gravity Gravity\_Enabled= .true. , Gravity\_Angle\_IJ= 90.0 , Gravity Angle IK= 0.0, Reference Gravity Constant= 9.81 / =========================================================================== RADIATION ======================== AS RADIATION IS CONSIDERED : - ACTIVATE THE RADIATIVE SOLVER [default = .false.] ( ONLY FOR 3D CARTESIAN PROBLEMS !! ) - SOLVE THE RADIATIVE PROBLEM EVERY 5 CONVECTIVE TIMESTEP ( LIMIT TIME CONSUMPTION , KEEP THIS PARAMETER LOWER THAN 5~8 FOR STABILITY ... )  $\text{[default = 1]}$  - IF STARTED FROM SCRATCH, FORCE THE SOLVER TO ITERATE OVER FirstIterations=200 LOCAL ITERATIONS FOR INCIDENT FLUXES CONVERGENCES AT WALLS AND VOLUMIC RADIATIVE SOURCE TERM [default = 20] - FOR EACH RADIATIVE PROBLEM SOLVING STEPS, ITERATE OVER

```
RadiativeLocalIterations=20 SUB-ITERATIONS OR UNTIL
RadiativeConvergenceTolerance=5.E-05 RESIDUAL
   ERROR IS REACHED \text{[default = 1.E-15]}- WallRadCoeff AND VolRadCoeff ARE FOR DEVELOPPEMENT ONLY ... [default = 1]
  - CONSIDER THE "LATHROP" SCHEME TO INTERPOLATE THE CELL-FACES RADIATIVE
INTENSITY [default = STEP]
  - CONSIDER THE ANGULAR DISCRETISATION WITH S10 LEVEL SYMMETRIC QUADRATURES
SQuad = 10 ( 120 DIRECTIONS IN VOLUMES, 60 DIRECTIONS ON WALLS) [default =
8]
  - CONSIDER BLACK WALLS ON DIRICHLET WALLS AND REFLECTIVE WALLS ON THE
OTHERS \text{[default = 0.1]} - CONSIDER THE MEDIUM AS A REAL GAS MIXTURE :
    + ACTIVATE THE SLW MODEL ActivateGas=.true. [default = .false.]
    + SPLIT THE ABSOPTION COEFFICIENT DOMAIN IN 8 WEIGHTED SUM OF GRAY-GASES
NbGas = 8 [default = 1]
    + ka_min AND ka_max REPRESENTS THE MININUM AND MAXIMUM RANGE OF THE
ABSORPTION COEFFICIENT DOMAIN in m^{2}-1} [default = 0]
    + CONSIDERS THE MEDIUM AS AN AIR-H2O GAS MIXTURE WITH UNIFORM MOLAR
FRACTION x = 0.02 [default = 0.07]
&Radiative Heat Transfer DOM activateRadiation=.true., RadiativePeriod =
5, FirstIterations=200,
                 RadiativeLocalIterations=20, RadiativeConvergenceTolerance =
5.E-05,
                WallRadcoeff = 1.0, VolRadCoeff = 1.0, RadiativeScheme =
"LATHROP",
                ActivateGas=.true., NbGas = 8, ka max=570., ka min=6.3e-07,
                 Pref=101325.0, Href = 1.0, speca='H2O',xaref=0.02,
xaUniform=0.02,
                 SQuad = 10, WallEmissivity = 1.0 1.0 0.0 0.0 0.0 0.0 /
===========================================================================
                     DOMAIN FEATURES
===========================================================================
  - CONSIDER HERE A CUBICAL CAVITY WITH WALL REFINED CELLS GIVEN IN SEPARATE
MESH FILES
  - WE CONSIDERS AN MPI DOMAIN DECOMPOSITION PROBLEM ON 2x2x3 MPI PROCESSES
&Domain_Features Start_Coordinate_I_Direction= 0.00 ,
End Coordinate I Direction= 1.00,
                 Start Coordinate J Direction= 0.00 ,
End_Coordinate_J_Direction= 1.00,
                 Start Coordinate K Direction= 0.00 ,
End Coordinate K Direction= 1.00,
                  Cells_Number_I_Direction= 40 ,Cells_Number_J_Direction= 40
,Cells_Number_K_Direction= 30,
                 Number OMP Threads= 1,
                 MPI Cartesian Topology= .true.,
                 Total Number MPI Processes= 12,
                 Max Number MPI Proc I Direction= 2,
Max Number MPI Proc J Direction= 2, Max Number MPI Proc K Direction= 3,
```

```
 Regular_Mesh= .false. /
++++++++++++++++++++++++++++++++++++++++++++++++++++++++++++++++++++++++++++
++
               DEFINITION OF BOUNDARY CONDITIONS
++++++++++++++++++++++++++++++++++++++++++++++++++++++++++++++++++++++++++++
++
==========================
=
                  WALL BOUNDARY CONDITION SETUP
              ============================================================================
=
  - WE CONSIDER DIRICHLET TEMPERATURE CONDITION ON HOT AND COLD WALLS
(Heat BC Option = 0)
 - AND WALL CONVECTION-RADIATION COUPLING AT THE OTHER WALLS (Heat BC Option
= 5)&Heat_Wall_Boundary_Condition_Setup
      Wall BC DataSetName ="Set1",
      West Heat BC Option = 0 , East Heat BC Option = 0 ,
Back Heat BC Option = 5, Front Heat BC Option = 5, South Heat BC Option =
5, North Heat BC Option = 5,
      West Wall BC Value= 300.005, East Wall BC Value= 299.995,
Back Wall BC Value= 0.0, Front Wall BC Value= 0.0, South Wall BC Value=
0.0, North Wall BC Value= 0.0 /
============================================================================
=
                BORDER BOUNDARY CONDITIONS
============================================================================
=
  !--- No new boundary conditions are defined at the ends of the domain :
walls by default are preserved, the inlet and outlet previously are defined
above)
!--- As "None" is the default setting for this namelist, it can be removed
&Border_Domain_Boundary_Conditions West_BC_Name= "None" , East_BC_Name=
"None" , Back_BC_Name= "None" , Front_BC_Name= "None" , North_BC_Name=
"None", South BC Name= "None" /
++++++++++++++++++++++++++++++++++++++++++++++++++++++++++++++++++++++++++++
++
                    NUMERICAL METHODS
++++++++++++++++++++++++++++++++++++++++++++++++++++++++++++++++++++++++++++
++
 PARTIAL DIAGONALISATION TECHNIQUE IS EMPLOYED FOR THE POISSON PROBLEM ==>
Numerical Method Poisson Equation = 3&Numerical_Methods NS_NumericalMethod= "BDF2-SchemeO2" ,
!--- BDF2 + 2nd order centered scheme
                     MomentumConvection Scheme="Centered-02-Conservative"
!--- conservative form for solving the velocity (momentum) equation
```
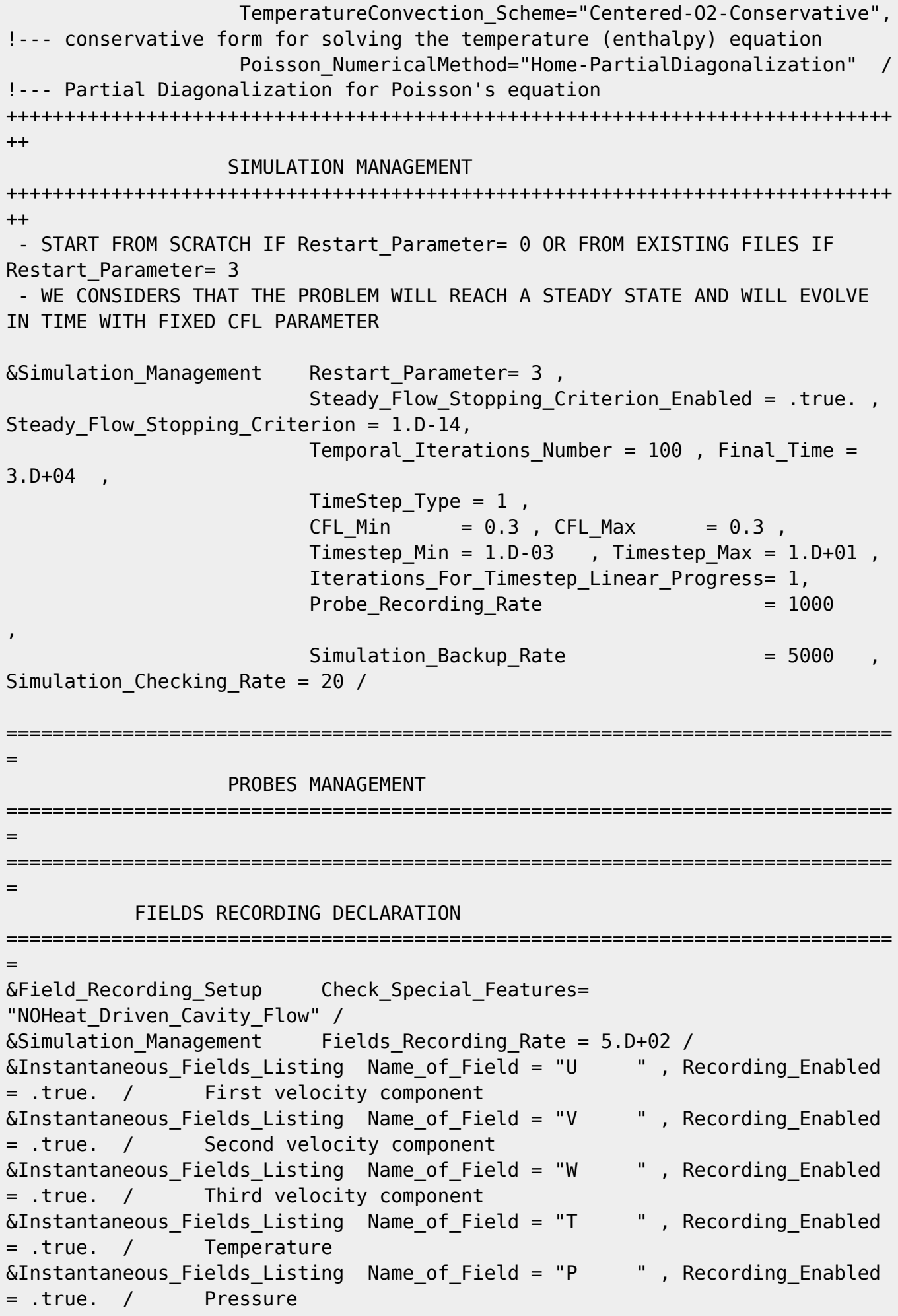

&Instantaneous\_Fields\_Listing Name\_of\_Field = "divU " , Recording\_Enabled = .true. / Momentum divergence

From:

<https://sunfluidh.lisn.upsaclay.fr/>- **Documentation du code de simulation numérique SUNFLUIDH**

Permanent link:

**[https://sunfluidh.lisn.upsaclay.fr/doku.php?id=sunfluidh:3d\\_heat\\_driven\\_cavity\\_incomp\\_flow\\_gasrad&rev=1506956630](https://sunfluidh.lisn.upsaclay.fr/doku.php?id=sunfluidh:3d_heat_driven_cavity_incomp_flow_gasrad&rev=1506956630)**

Last update: **2017/10/02 17:03**

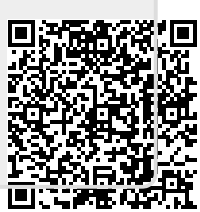